# IRK application instructions

Doctoral School of Social Sciences Uniwersity of Warsaw

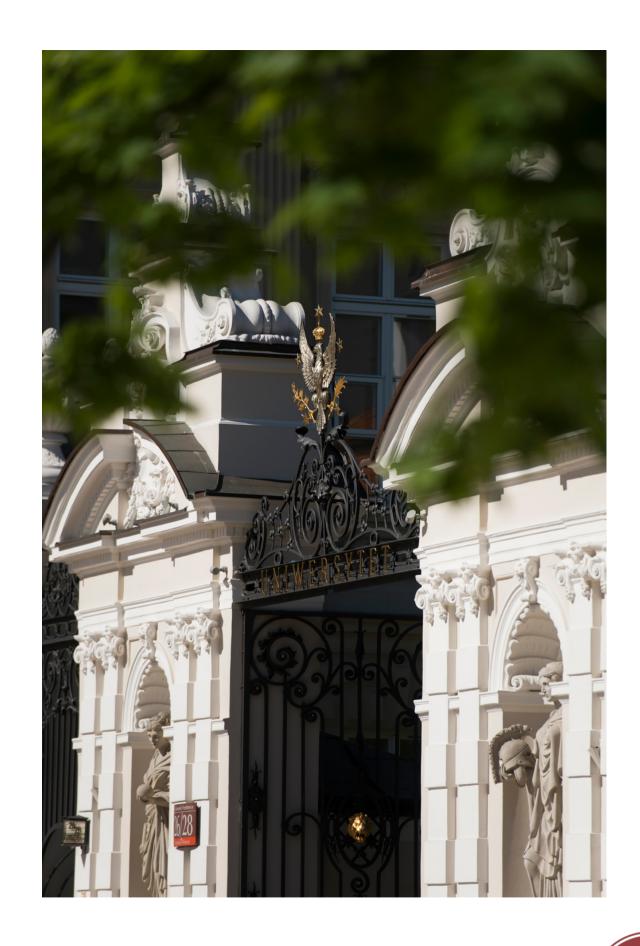

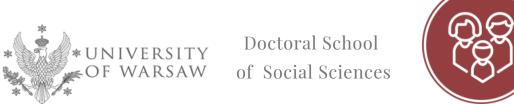

## **Dear Candidates!**

In order to correctly complete the application form for admission to the Doctoral School of Social Sciences, we are providing you with instructions that you can use to entering your own data during the registration process.

Application for admission to the School is made in the Online Recruitment System Candidates (IRK). https://irk.uw.edu.pl/pl/

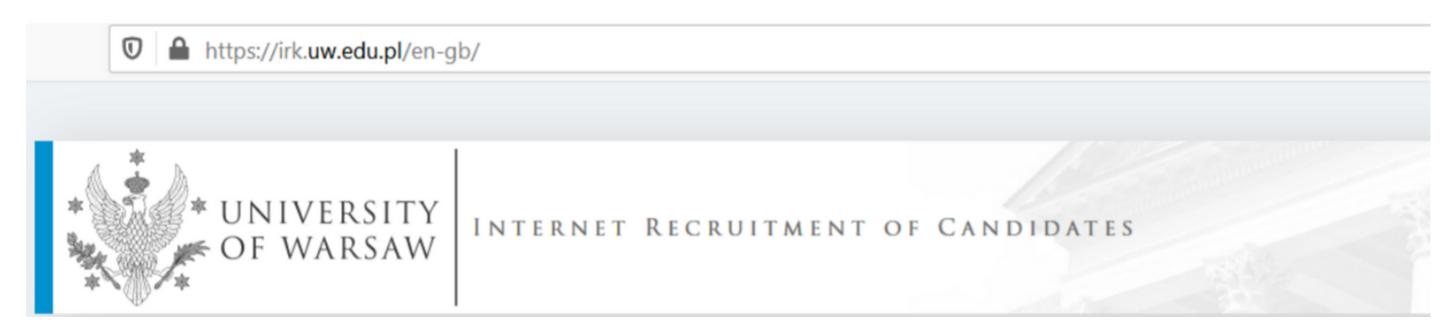

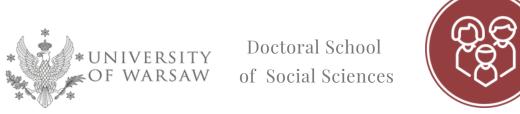

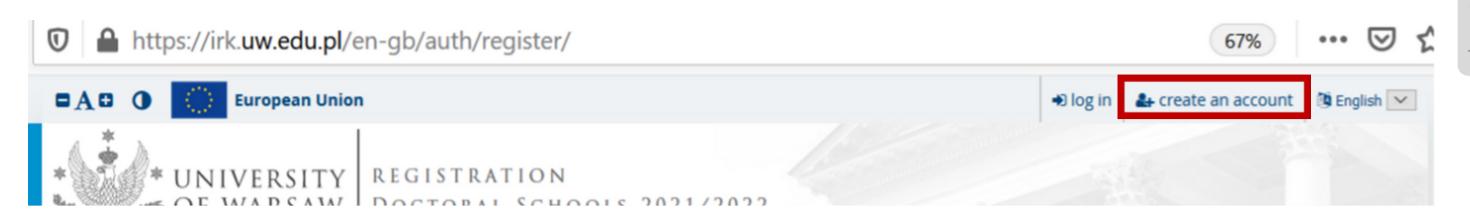

To create an account, click on the "create an account" button in the top right corner.

|                                                                                              | al data (subject to Art. 17 s. 3 of the GDPR);                                                                                                    |
|----------------------------------------------------------------------------------------------|----------------------------------------------------------------------------------------------------|
| <ul> <li>the right to lodge a complaint to<br/>personal data protection.</li> </ul>          | the President of the Personal Data Protection Office, if you believe that the processing of your personal data violates the law on                          |
| Obligation to provide data and the co                                                        | onsequence of not providing data                                                                                                    |
| Providing data is necessary to take part                                                     | t in the recruitment process. Providing other data which is not necessary to participate in the recruitment process is voluntary.                           |
|                                                                                              |                                                                                                    |
|                                                                                              |                                                                                                    |
| <sup>1</sup> Regulation of the European Parliament and th                                    | he Council of Europe (EU) 2016/679 of 27 April 2016 on the protection of individuals with regard to processing of personal data and on free movement of suc |
|                                                                                              |                                                                                                    |
| data, and repealing Directive 95/46/EC (General                                              |                                                                                                    |
| data, and repealing Directive 95/46/EC (General  https://www.google.com/about/datacenters/ii | al Data Protection Regulation)                                                                                                    |
| data, and repealing Directive 95/46/EC (General                                              | al Data Protection Regulation)                                                                                                    |
| data, and repealing Directive 95/46/EC (General  https://www.google.com/about/datacenters/ii | al Data Protection Regulation)                                                                                                    |

You then proceed to a window in which you give your consent to the processing of your personal data

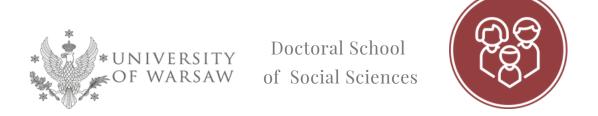

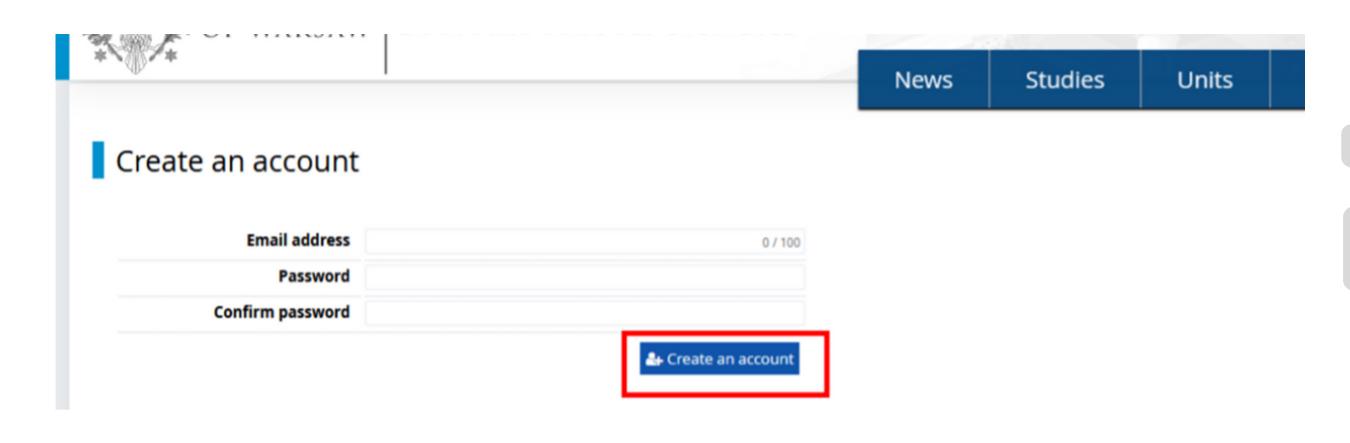

To create an account, you will need to enter your password and e-mail address, to which an activation link will be sent. Click on this to activate your account.

Regi

Once your account has been activated, simply log in by reentering your email and password, followed by the "Login" button

|                               |                                        | News | Studies | Units |  |
|-------------------------------|----------------------------------------|------|---------|-------|--|
| Login                         |                                        |      |         |       |  |
| A message with activation lin | k has been sent to the address:        |      |         |       |  |
| Formit address                |                                        |      |         |       |  |
| Email address<br>Password     | 0/10                                   | 00   |         |       |  |
|                               | ? forgot password  ♣ create an account |      |         |       |  |

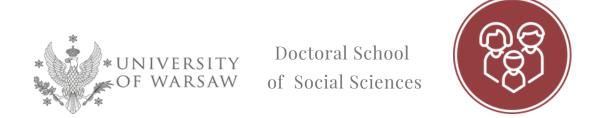

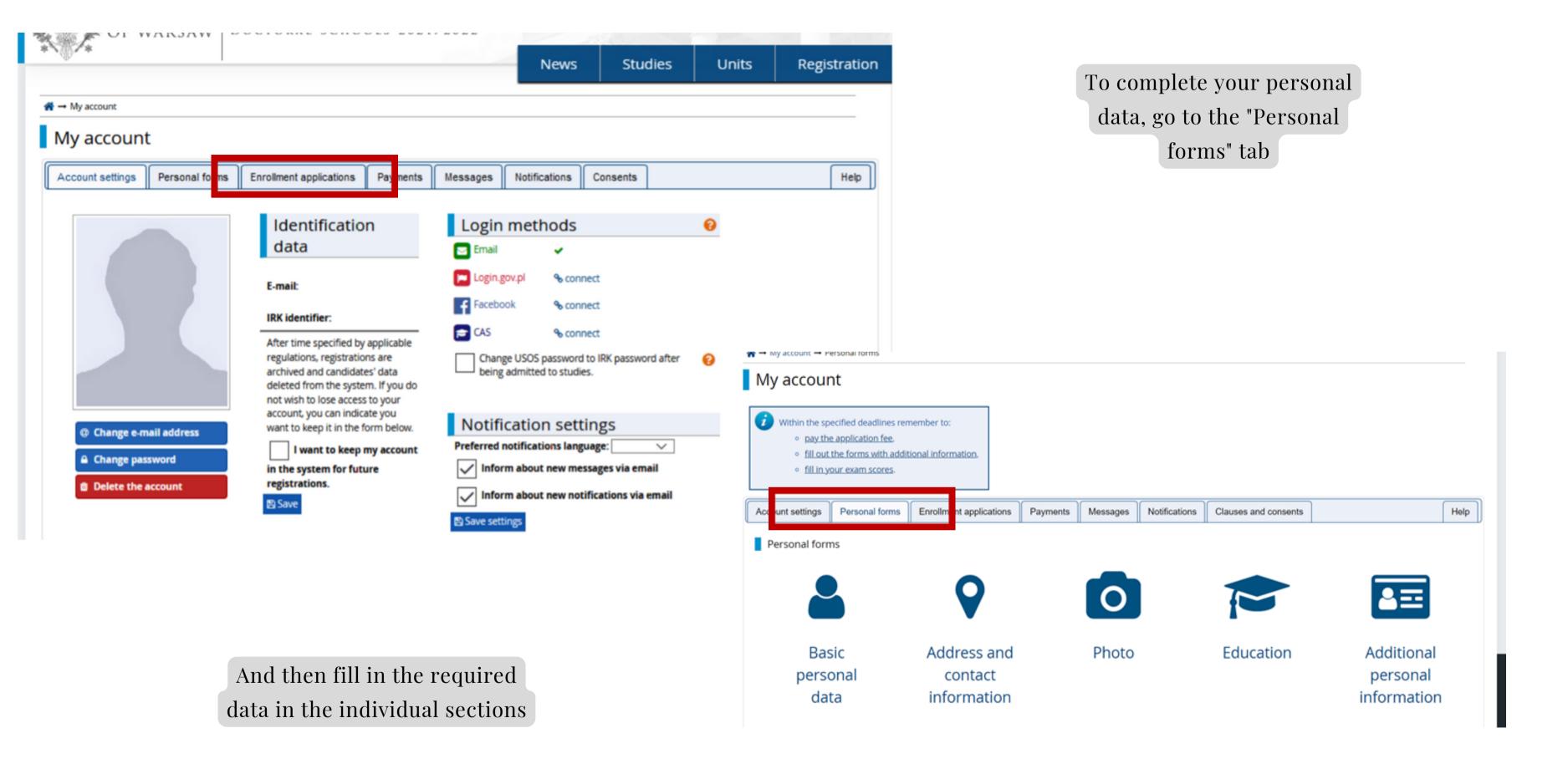

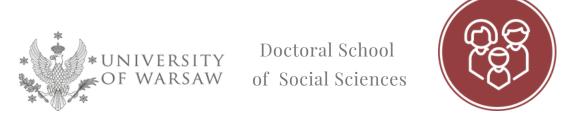

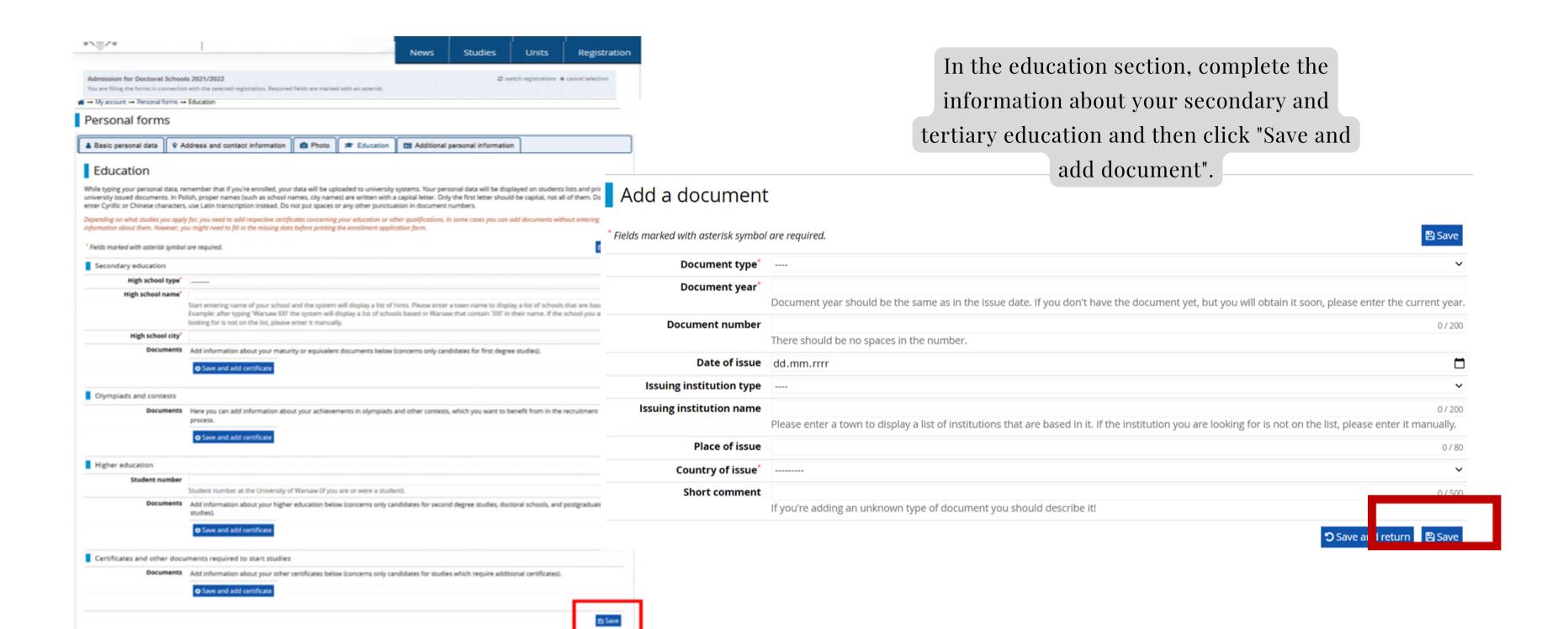

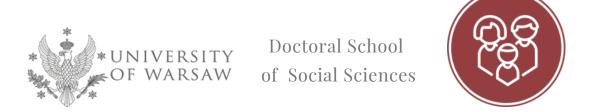

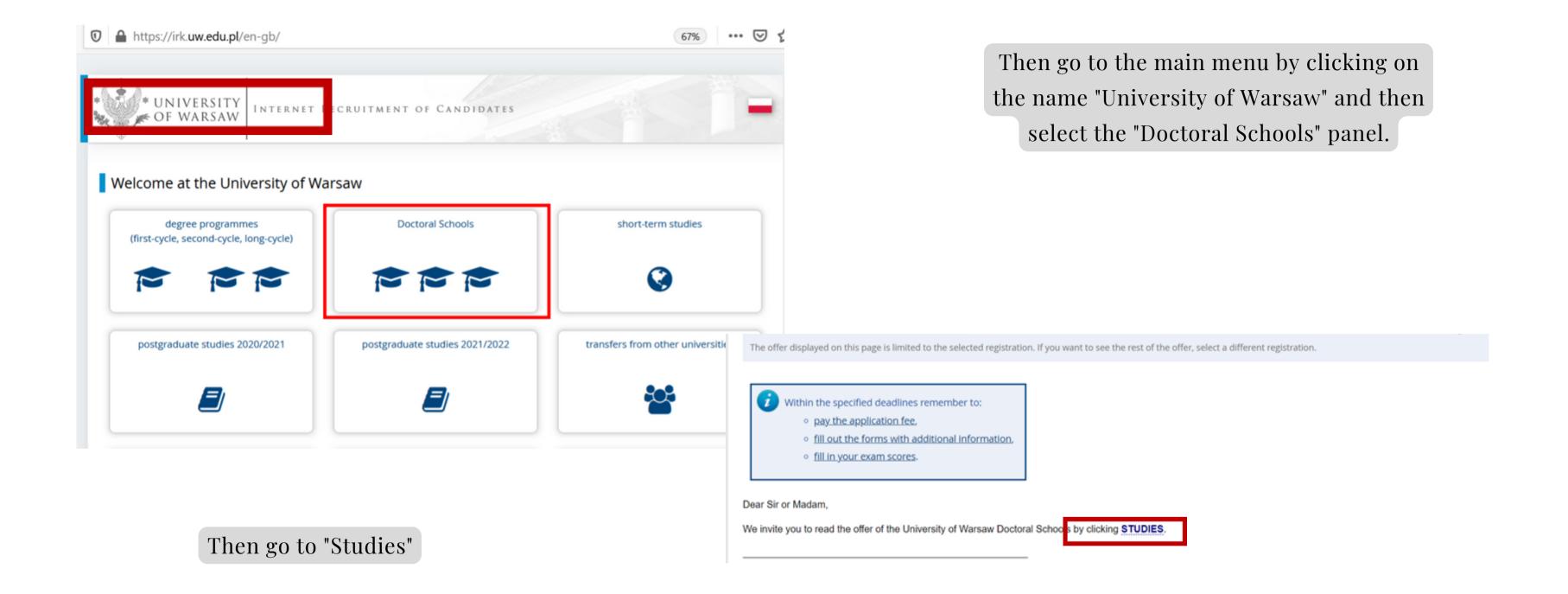

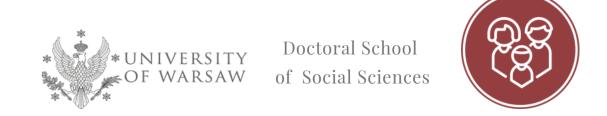

### Studies

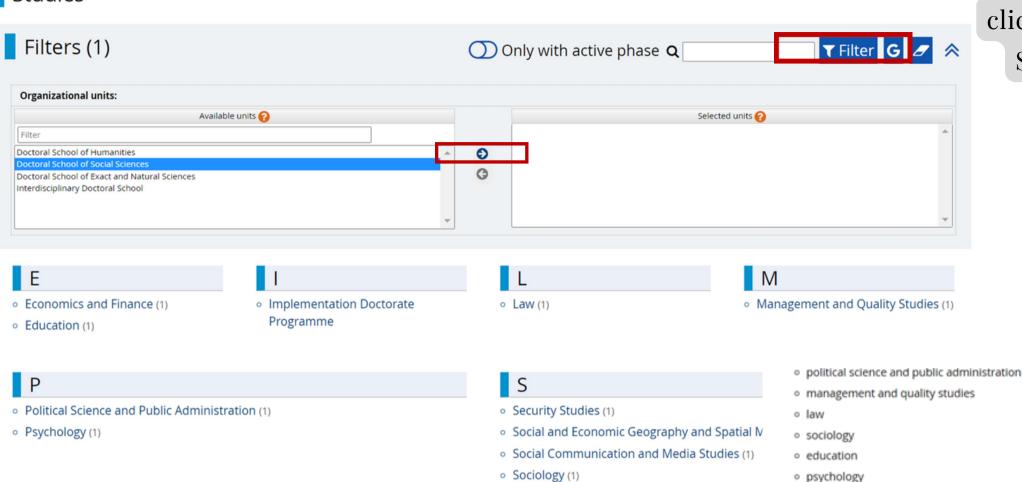

To view the SDNS offer please click: " Doctoral School of Social Sciences" and then "Filter"

And then choose the discipline you are interested in

In the Doctoral School of Social Sciences, the study programme is highly customised, adapted to the interests and research project of the individual doctoral student and conducted under the guidance of a supervisor or supervisors of their choice. The programme covers eight semesters, during which doctoral students complete compulsory theoretical and methodological classes as well as higher education didactics, classes relating to research management in the broadest sense of the term or building the scientific capital of doctoral students.

An important part of the programme is also made up of classes providing an opportunity to learn about research conducted at the UW beyond the framework of a single discipline, where some courses are taught by eminent representatives of the social sciences and some are devoted to the research of doctoral students themselves. The programme also includes seminars and specialist classes organised separately for doctoral students in each discipline. A part of the programme is also a teaching internship (30 or 60 hours), which doctoral students may carry out over the entire education cycle.

Education

The programme of study

Level of education Third cycle Language(s) of instruction English, Polish Admission limit 5 **Duration** 4 years ul. Dobra 56/66 lokal 0.108 00-312 Warszawa Office opening hours tel: 22 55 22 163 poniedziałek-czwartek 09:30-15:00 rekrutacja.ns@uw.edu.pl www address dns/rekrutacja/ Thttps://szkolydoktorskie.uw.edu.pl/s Required document Higher education Ask a question → Sign up

Form of studies | Full-time

To enrol, click "Sign up"

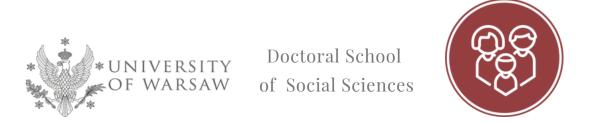

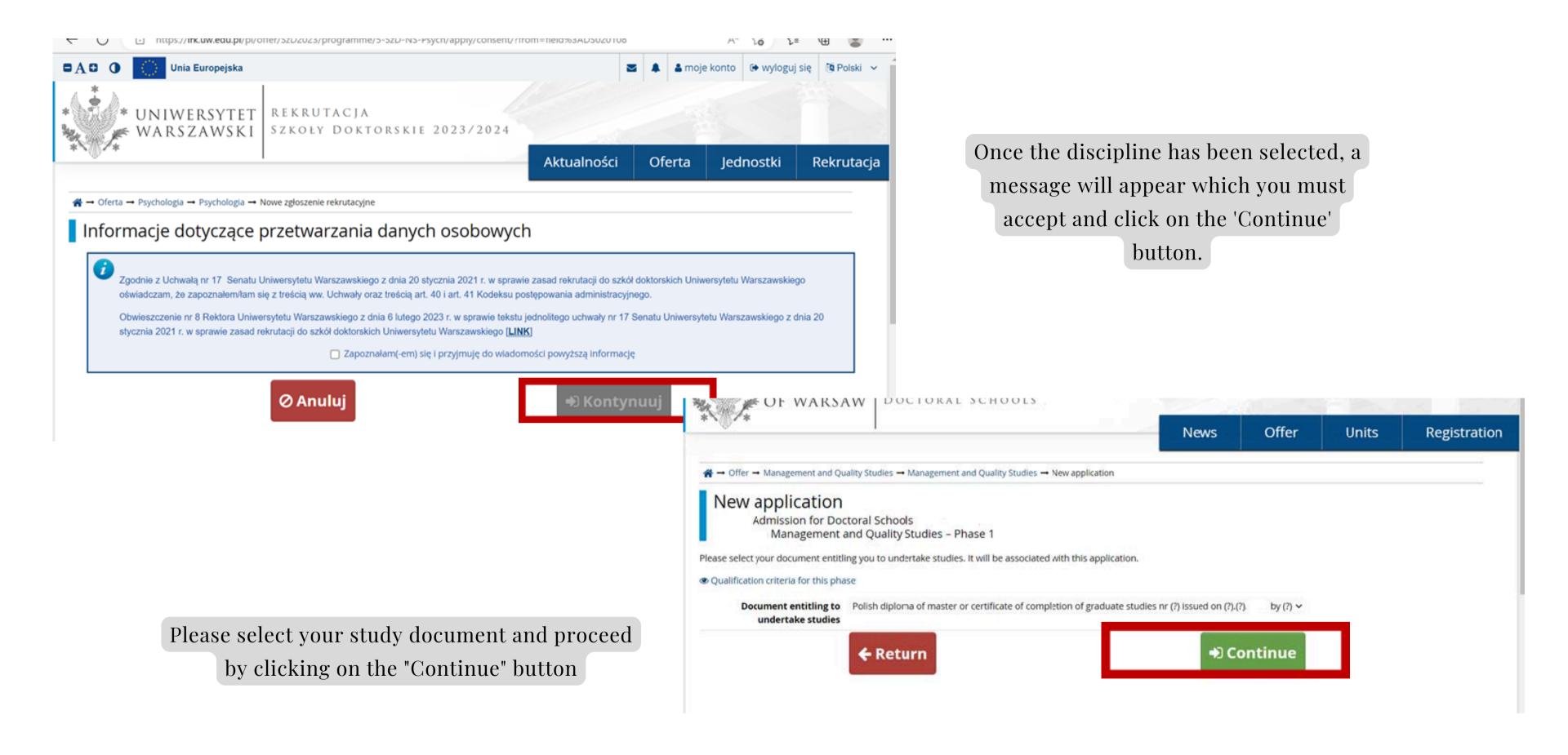

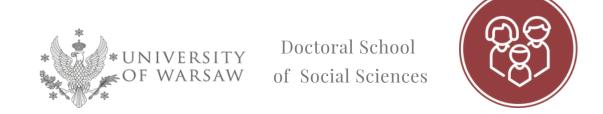

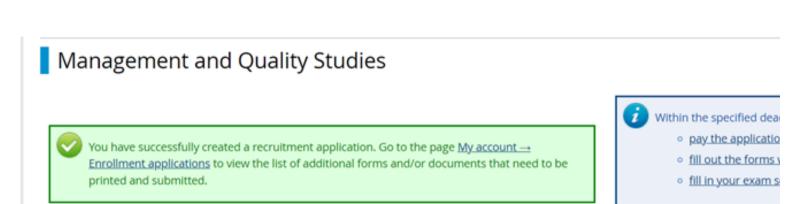

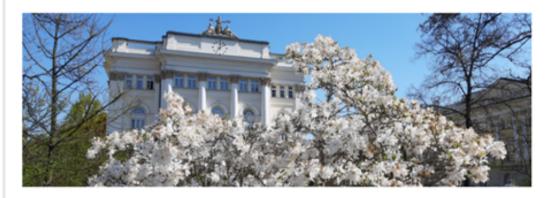

**About school** 

Next, go to 'my account' and then to 'enrolment applications'. To upload the required documents, complete the set of questions in the "additional information" column

Once a submission has been successfully created in the selected discipline, a message will appear.

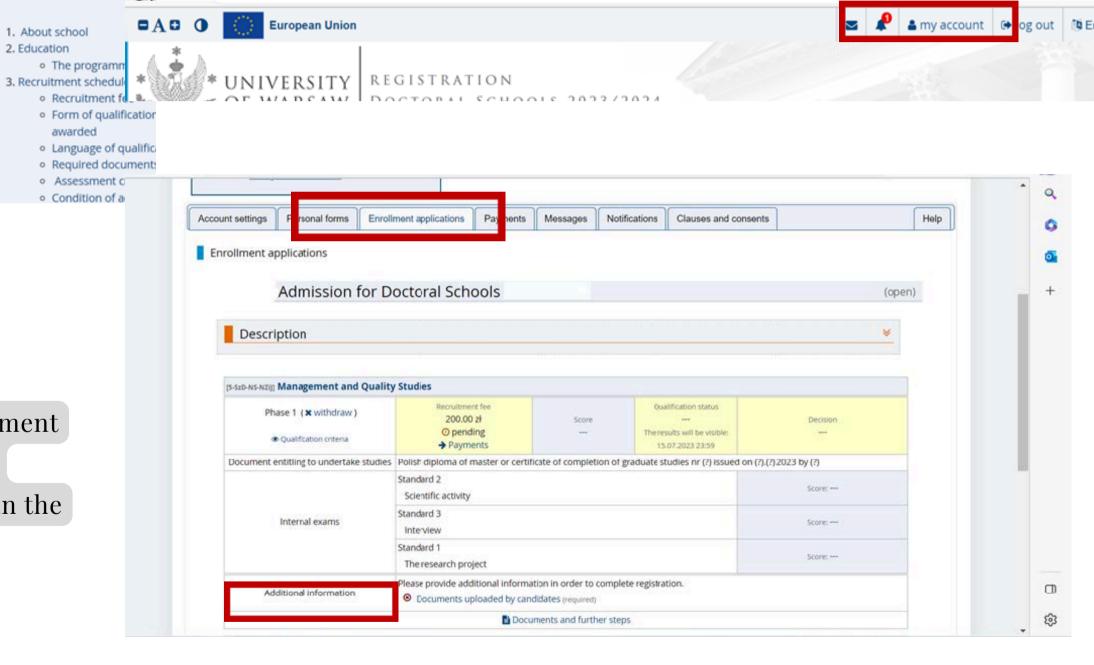

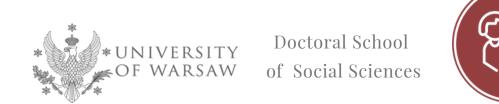

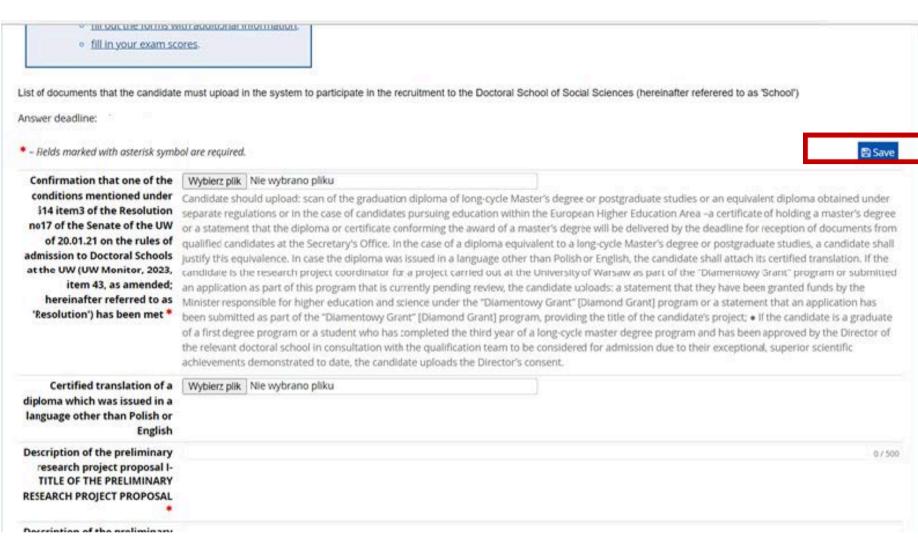

After completing the required documents, please go to the "Payment" tab and click " I pay"

Then upload the recruitment documents and complete the remaining fields. Then please click "Save".

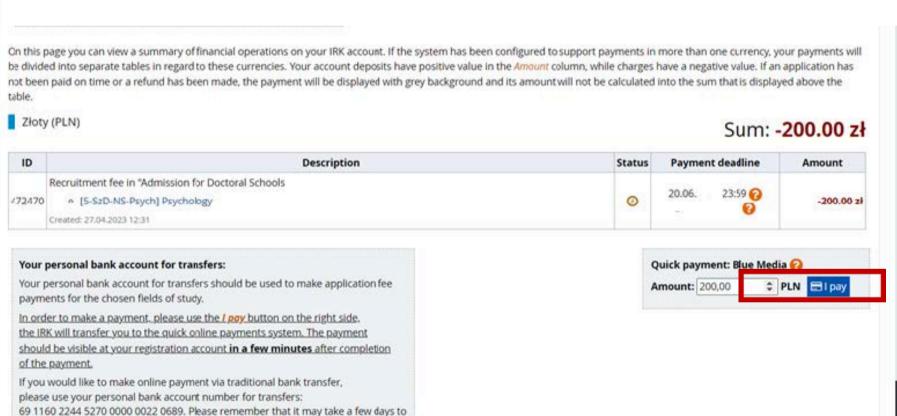

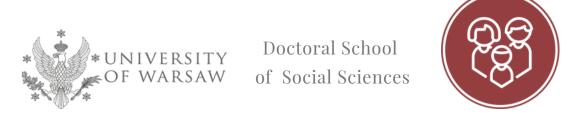

# Doctoral School of Social Sciences Secretary's Office ul. Dobra 56/66, room no. 0.108 00-312 Warszawa

# Recruitment:

E-mail: rekrutacja.ns@uw.edu.pl

Phone (Weronika Bednarska recruitment coordinator): 22 55 22 163

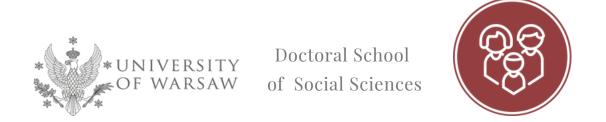